## • Explizite arithmetische Typumwandlungen bzw. implizite Typumwandlungen bei Zuweisung oder Argumentübergabe während eines Funktionsaufrufs

Neben den bereits erw¨ahnten impliziten Umwandlungen werden auch die nachfolgenden Typumwandlungen durchgefuhrt. Entsprechendes gilt beim Einsetzen von Argumenten in ¨ Funktionen, wenn der Argumenttyp vom Parametertyp abweicht.

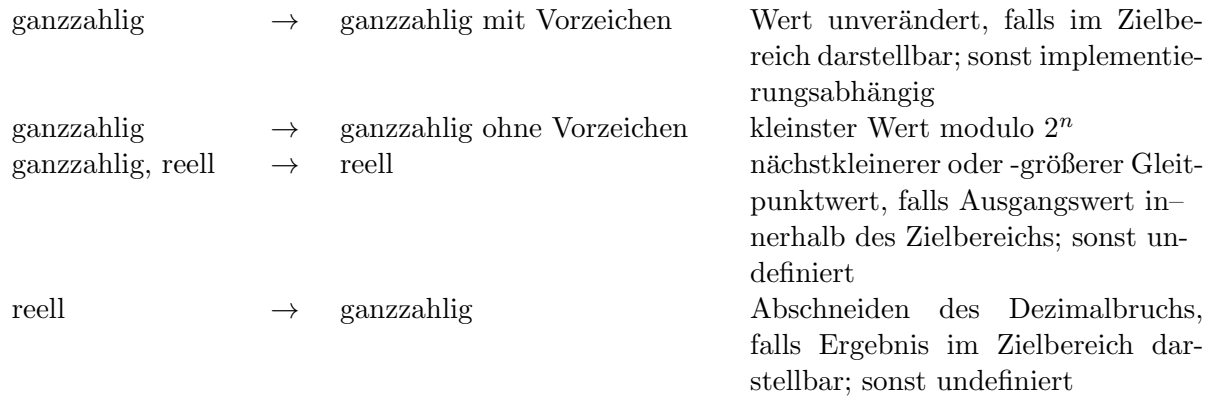

Explizite Typumwandlungen können mit dem bereits in C vorhandenen Cast-Operator

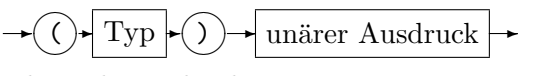

oder sicherer durch

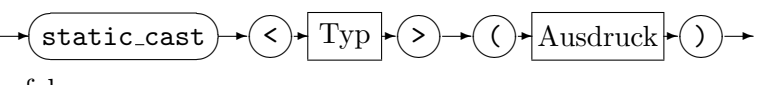

```
erfolgen.
```
#### • Mathematische Standardfunktionen (Auszug)

#### Funktionen in <cmath>

Im folgenden stehen x und y für Argumente desselben Gleitpunktzahltyps, der auch Ergebnistyp ist,  $n$  für ein Argument vom Typ int und  $l$  für ein Argument vom Typ long. Funktionen Bedeutung

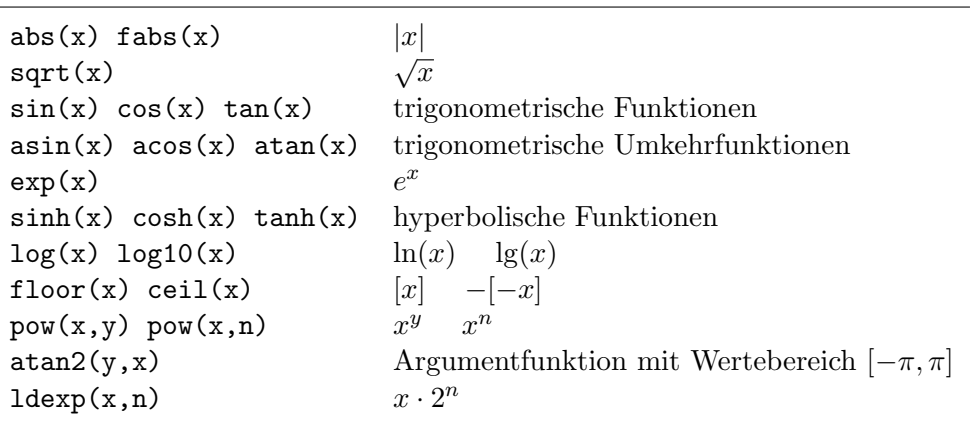

## Funktionen in <cstdlib>

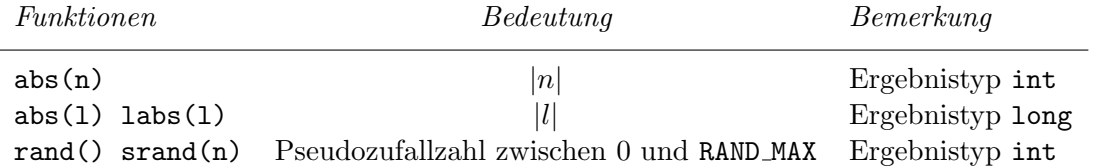

In C++11 sind weitere Pseudozufallszahlengeneratoren mit unterschiedlichen Verteilungsfunktionen verfügbar (<random>).

```
• Beispiele zur Fehlerbehandlung mit errno
```

```
Programm:
#include <iostream>
#include <iomanip>
#include <cmath>
#include <cerrno>
#include <cstring>
using namespace std;
int main()
{
  error = 0;cout \langle\langle \text{''sqrt}(-1) \rangle = \text{''} \langle \text{''sqrt}(-1) \rangle \langle \text{''sqrt}(-1) \ranglecout << strerror(errno) << endl << endl;
  error = 0;cout << "exp(10000) = " << exp(10000) << endl;
  cout << strerror(errno) << endl << endl;
  error = 0;cout \langle \langle \text{``log}(0) \rangle = \text{``}\langle \text{``log}(0) \rangle \langle \langle \text{''end}| \ranglecout << strerror(errno) << endl << endl;
  error = 0;cout << "atan2(0,0) = " << atan2(0,0) << endl;
  cout << strerror(errno) << endl << endl;
  return(0);
}
Bildschirmausgabe (g++-9.4, Ubuntu Linux 20.04):
sqrt(-1) = -nanNumerical argument out of domain
exp(10000) = infNumerical result out of range
log(0) = -infNumerical result out of range
atan2(0,0) = 0Success
```
### • Logische Ausdrücke

Wertebereich des Datentyp bool: true, false.

Die logischen Operatoren && (und), || (oder) und ! (nicht) akzeptieren Operanden vom Datentyp bool Datentypen und liefern ein Ergebnis vom Datentyp bool.

Die Auswertung der binären Operatoren && und || erfolgt von links nach rechts. Der zweite Operand wird nur ausgewertet, wenn das Ergebnis nach der Auswertung des ersten Operanden noch nicht feststeht.

Bsp.: if  $(x>0 \& \log(x)>y) \{ \ldots \}$  Auch die Vergleichsoperatoren  $\langle \rangle, \langle =, \langle =, = \rangle$ und != liefern als Ergebnis den Datentyp bool.

Wird ein arithmetischer Ausdruck an einer Stelle eingesetzt, an der ein Wert vom Datentyp bool erwartet wird, so erfolgt eine implizite Typumwandlung in bool. Dabei wird ein arithmetischer Wert ungleich 0 in true und 0 in false umgewandelt. Das trifft beispielsweise zu, wenn ein arithmetischer Ausdruck als Bedingung in einer if-Anweisung oder einer Wiederholungsanweisung verwendet wird. Dasselbe gilt für die logischen Operatoren  $&x$ ,  $||$  und  $|$ .

(Umgekehrt wird bei Typumwandlungen boolescher Werte in Zahlen false in 0 und true in 1 konvertiert.)

```
Vorsicht: if (i == 1) \{ \ldots \} // falls i den Wert 1 hat
         if (i=1) { ... } // immer
         if (1 \le x \& x \le -2) \{ \ldots \} // falls x in [1,2]if (1 \le x \le 2) \{ \ldots \} // immer
         if (!(x>0)) { ... } // falls x<=0if (!x>0) { ... } // falls x==0
```
Mit dem ternären Operators ? : läßt sich der bedingte Ausdruck

Bedingung? Ausdruck1 : Ausdruck2

bilden. Falls die Bedingung einen Wert  $\neq 0$  liefert, wird nur der Ausdruck1 ausgewertet und ist das Ergebnis des bedingten Ausdrucks. Andernfalls wird der Ausdruck2 entsprechend herangezogen.

Bsp.:  $c = a>b$  ?  $a : b$  /\*  $c = max(a, b)$  \*/  $c = a \ge 0$  ? a :  $-a$  /\*  $c = abs(a)$  \*/

#### • Bitoperatoren

Bitoperatoren können auf ganzzahlige Operanden angewandt werden. In der Regel sollten diese einen vorzeichenlosen Datentyp (z.B. unsigned) haben, weil die Wirkung einzelner Operatoren auf vorzeichenbehaftete Datentypen  $(z, B \text{ int})$  implementationsabhängig ist.

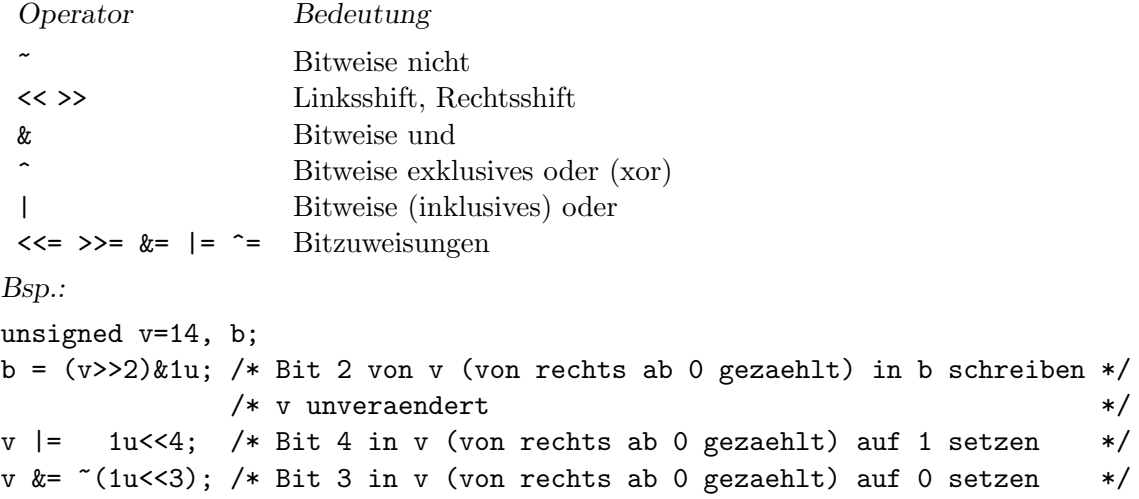

# Vorrang der Operatoren

Die folgende Tabelle enthält die Operatoren von C++ nach ihrer Bindungsstärke geordnet. (Weiter oben aufgeführte Operatoren binden stärker.)

Die Tabelle gibt die Intention der Syntax wieder, in Einzelfällen kann es zu Abweichungen kommen.

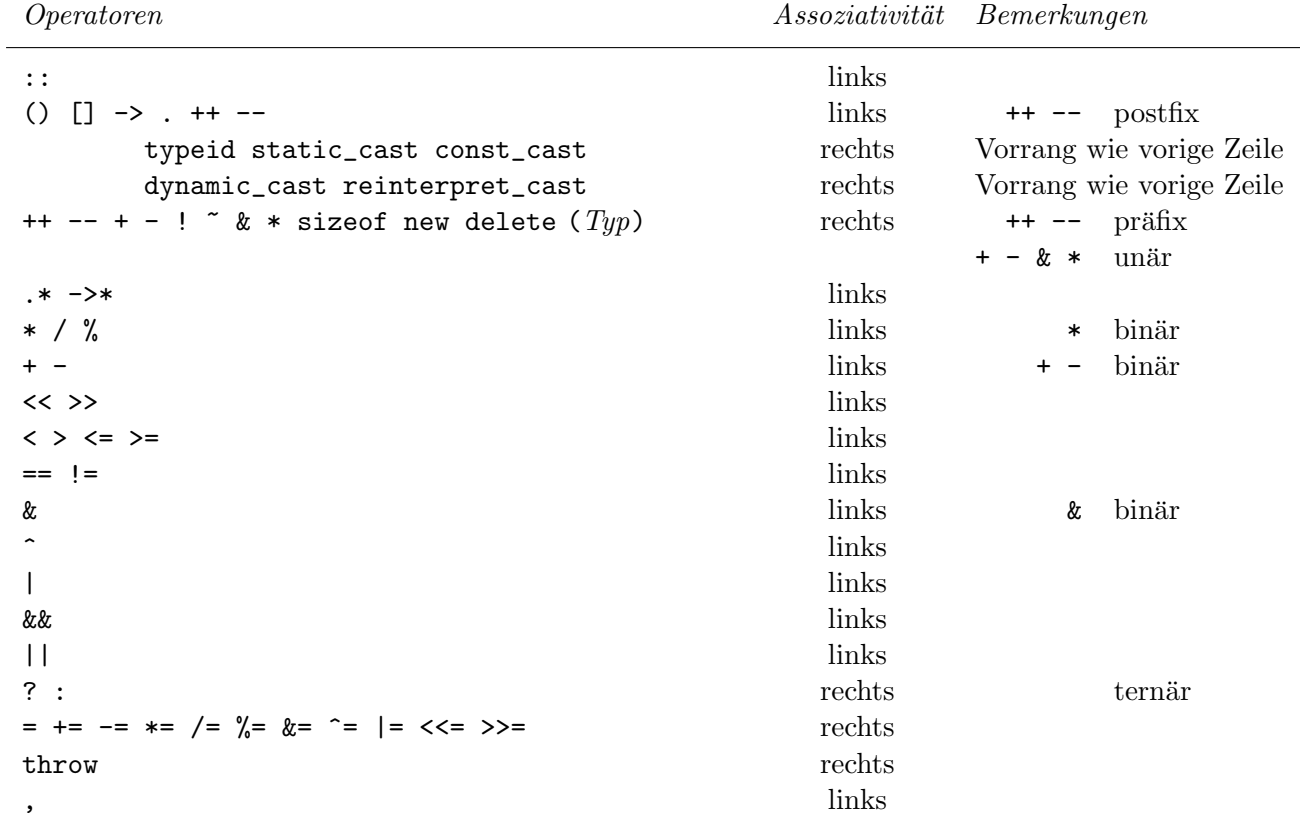